## テクスチャの明るさを変える

通常、パーツにテクスチャを貼り付ける場合、パーツの色はデフォルト色(左図)とし ますがこの色の環境光を変える(右図)ことでレンダリングした時のテクスチャの明る さを変えることができます。なお、パーツにデフォルト色以外の色を設定するとレン ダリング後のテクスチャの色は変わってしまいます。

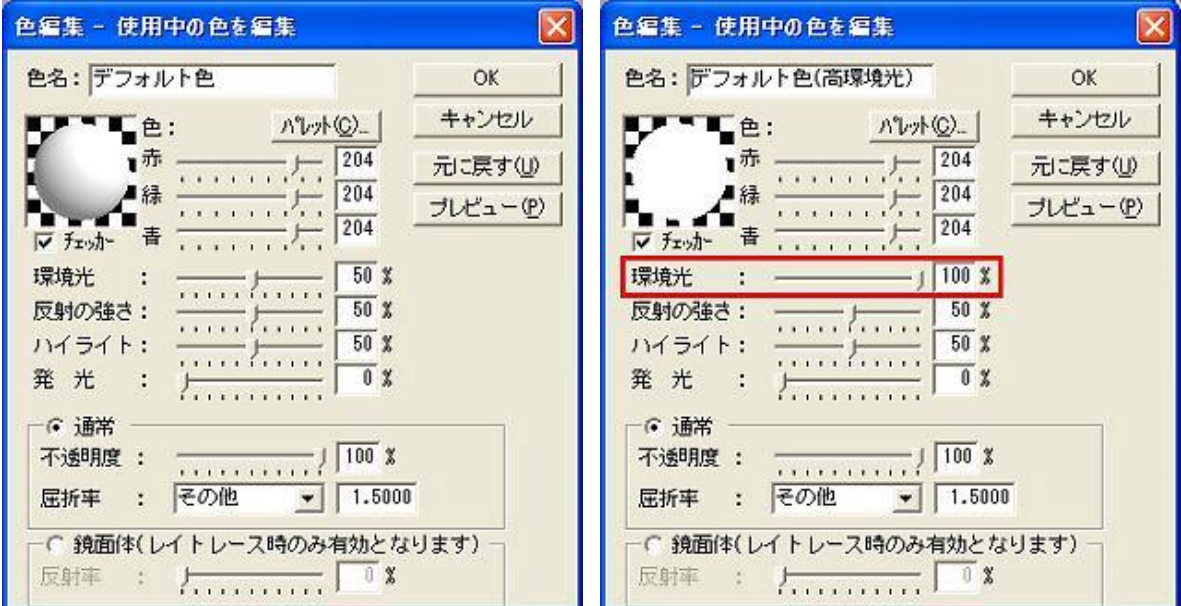

右図はパーツ色の環境光を100%に設定した時のレンダリング結果です。

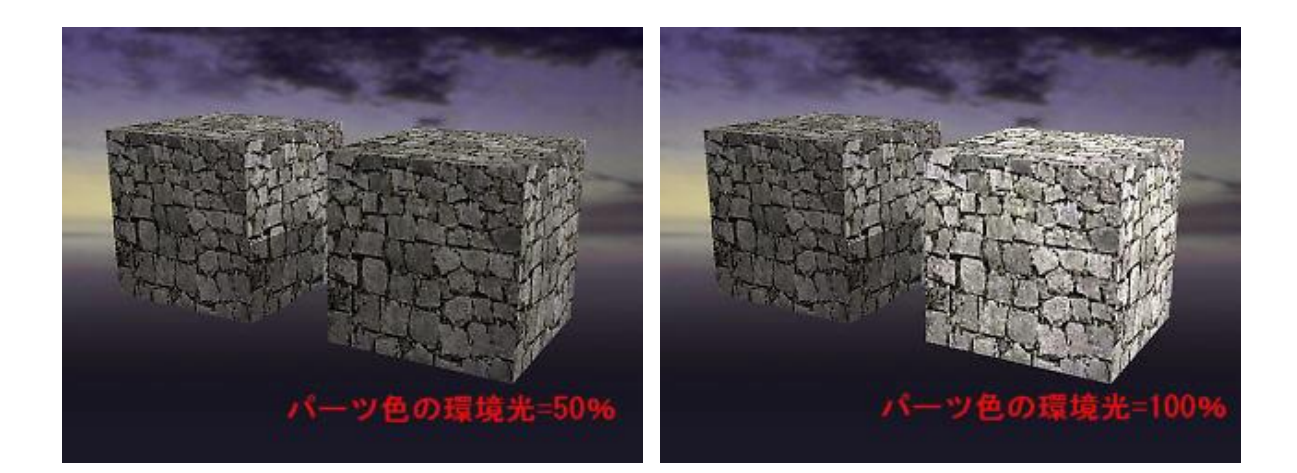